# **CISCO**

## BGP Enhancements for IPv6

**ISP/IXP Workshops**

# **Adding IPv6 to BGP…**

#### **RFC4760**

Defines Multi-protocol Extensions for BGP4

Enables BGP to carry routing information of protocols other than IPv4

e.g. MPLS, IPv6, Multicast etc

Exchange of multiprotocol NLRI must be negotiated at session startup

#### **RFC2545**

*Use of BGP Multiprotocol Extensions for IPv6 Inter-Domain Routing*

# **RFC4760**

 New optional and non-transitive BGP attributes: MP\_REACH\_ NLRI (Attribute code: 14)

> Carry the set of reachable destinations together with the next-hop information to be used for forwarding to these destinations (RFC2858)

MP\_UNREACH\_NLRI (Attribute code: 15)

Carry the set of unreachable destinations

## **MPBGP Update Message**

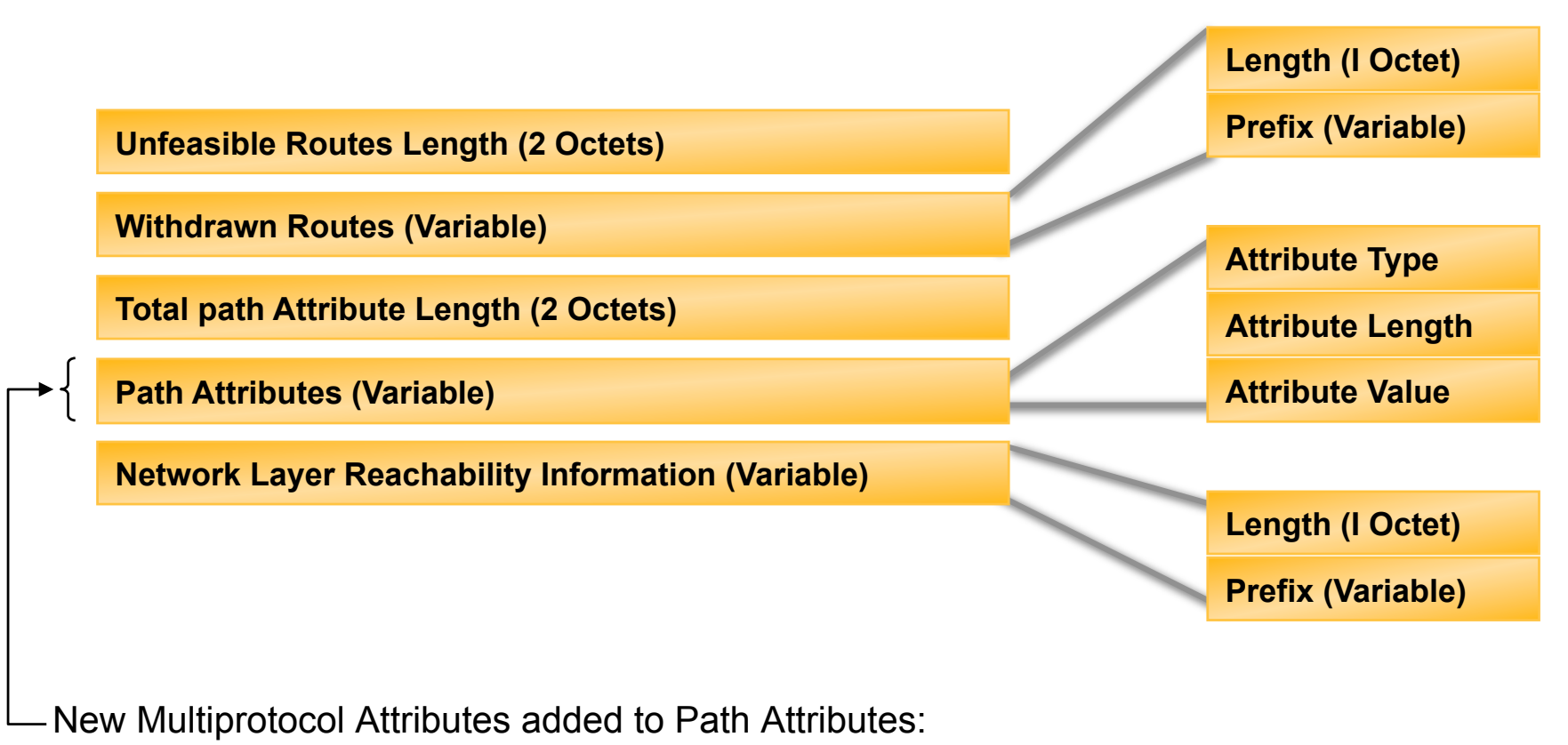

MP\_REACH\_NLRI MP\_UNREACH\_NLRI

## **MPBGP New Attributes**

- **Attribute contains one or more Triples:** 
	- AFI Address Family Information
	- Next-Hop Information (must be of the same address family)
	- NLRI Network Layer Reachability Information

# **AFI/SAFI Information**

- **Address Family Information (AFI)** Identifies Address Type (see RFC1700)  $AFI = 1 (IPV4)$  $AFI = 2 (IPv6)$
- Subsequent Address Family Information (Sub-AFI) Sub category for AFI Field Address Family Information (AFI) = 2 (IPv6) Sub-AFI = 1 (NLRI is used for unicast) Sub-AFI = 2 (NLRI is used for multicast RPF check) Sub-AFI = 3 (NLRI is used for both unicast and multicast RPF check)  $Sub-AFI = 4$  (label)

# **RFC2545**

**IPv6** specific extensions

IPv6 AFI/SAFI definition

NEXT\_HOP and NLRI are expressed as IPv6 addresses and prefix

Scoped addresses: Next-hop contains a global IPv6 address and/or potentially a link-local address

Link local address as a next-hop is only set if the BGP peer shares the subnet with both routers (advertising and advertised)

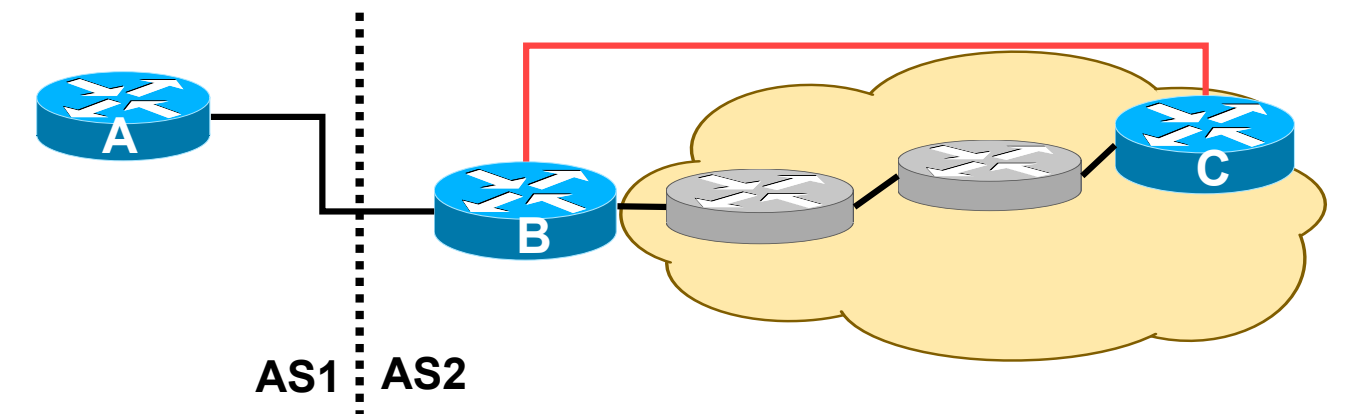

# **MP-BGP Capabilities Negotiation**

- **BGP** routers establish BGP sessions through the OPEN message
- **OPEN** message contains optional parameters
- **If OPEN parameters are not recognized, BGP session** is terminated
- **A** new optional parameter: CAPABILITIES

# **MP-BGP Capabilities Negotiation (Cont.)**

- **BGP router sends an OPEN message with CAPABILITIES** parameter containing its capabilities :
	- Multi-Protocol extensions (AFI/SAFI)
	- Route Refresh
	- Outbound Route Filtering

## **MP-BGP Session Establishment**

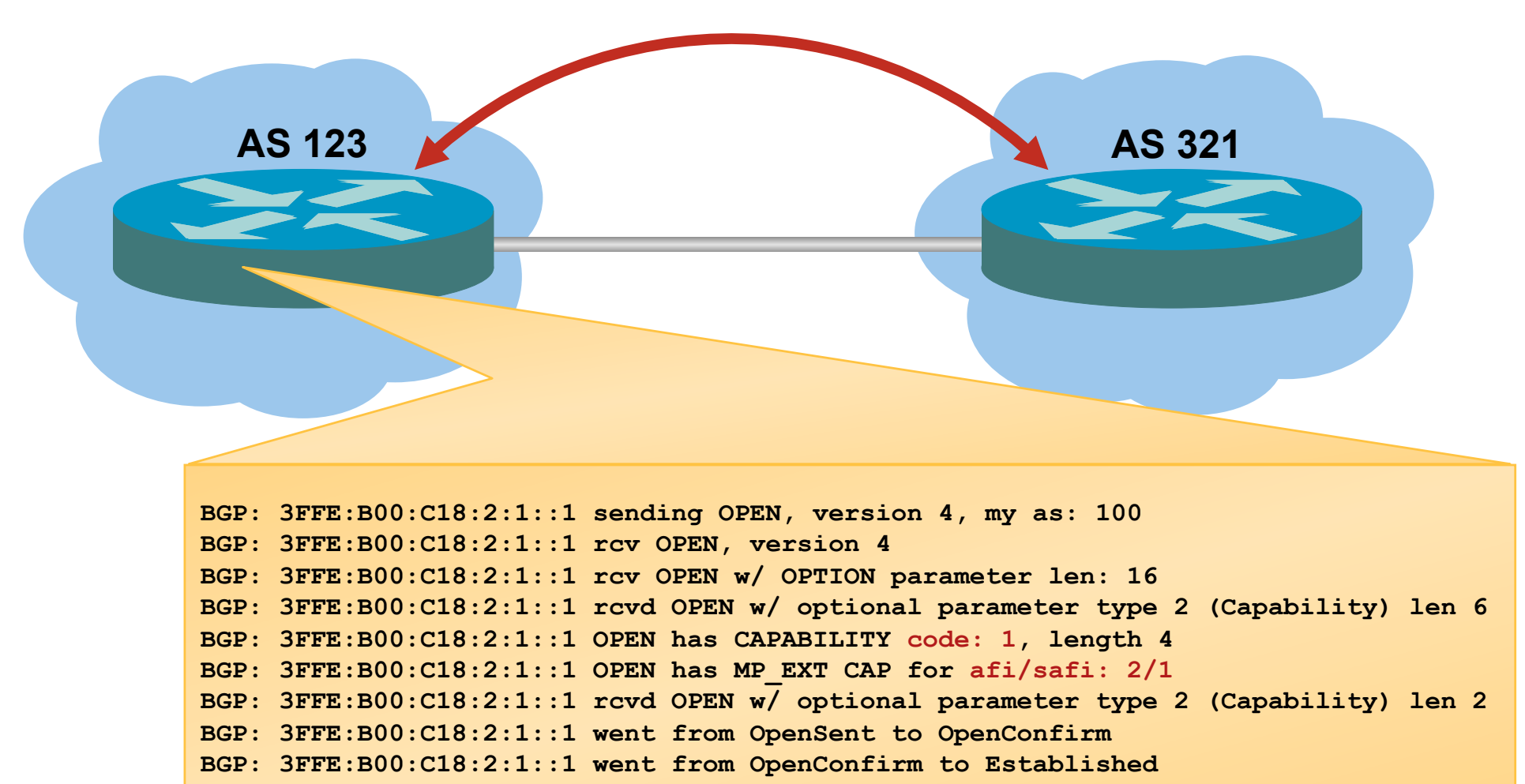

**%BGP-5-ADJCHANGE: neighbor 3FFE:B00:C18:2:1::1 Up** 

# **BGP Configuration**

.

.

#### **New 'address-family' structure**

router bgp <asn> address-family <afi> [<sub-afi>]

exit-address-family

Example:

 address-family ipv4 address-family ipv4 multicast address-family vpnv4 address-family ipv6 address-family vpnv6

**Separates configurations by address family** 

# **BGP Configuration**

**IOS assumes by default that all BGP neighbours will be** IPv4 unicast neighbours

We need to remove this assumption

**router bgp 100 no bgp default ipv4-unicast** 

**Failing to do this will result in all neighbours being** defined as IPv4 unicast neighbours

Non-IPv4 neighbours will have no specific unicast IPv4 configuration

Cluttered configuration, confusing troubleshooting and diagnosis

## **BGP Configurations Regular Peering**

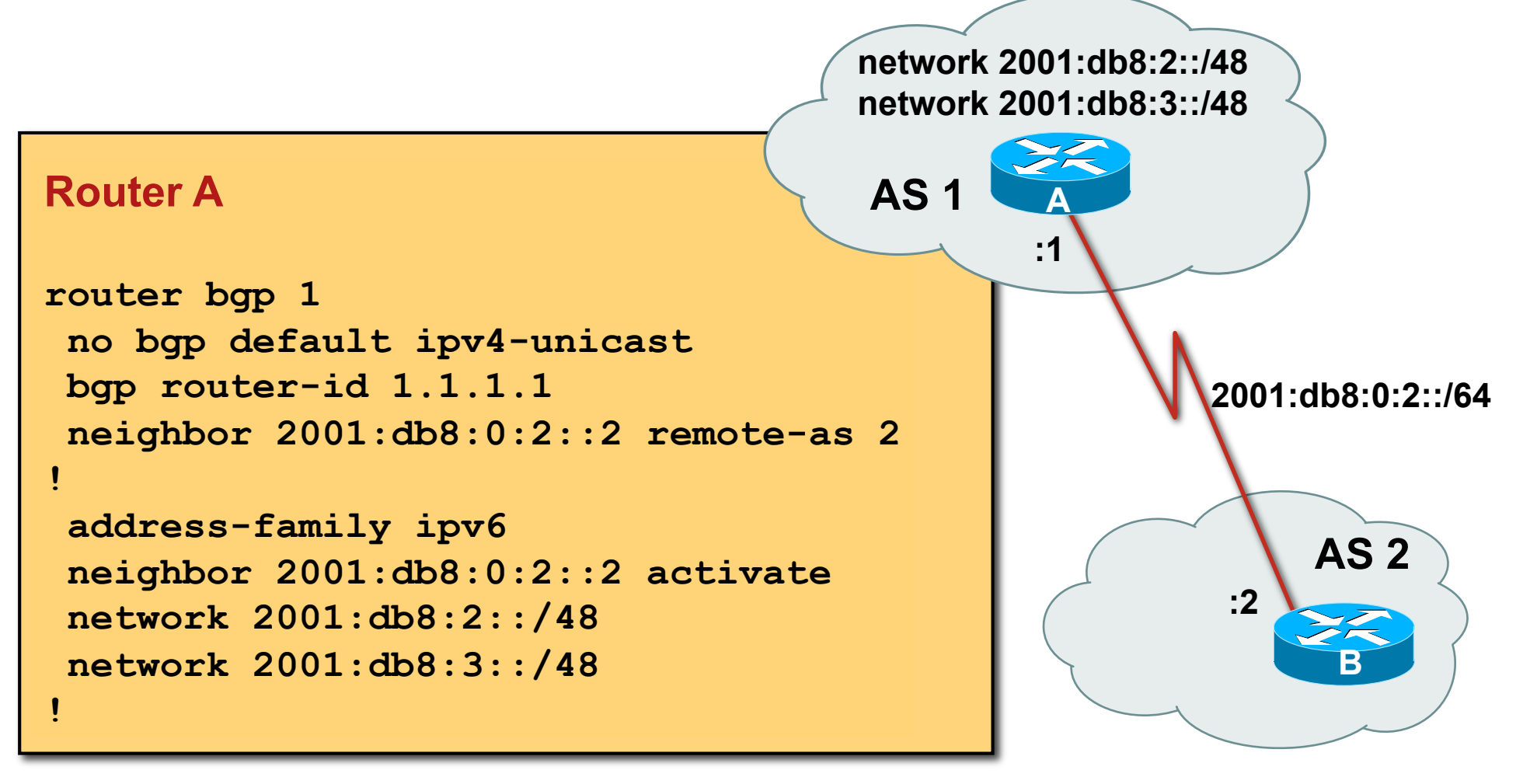

**activate** means that the BGP peering is activated for this particular address family

# **Routing Information**

**Independent operation** One RIB per protocol e.g. IPv6 has its own BGP table Distinct policies per protocol

# **BGP Configuration**

- **TCP Interaction** 
	- BGP runs on top of TCP
	- This connection could be set up either over IPv4 or IPv6
- **Peering sessions can be shared when the topology is** congruent

### **BGP Configuration Separate Peering Session Example**

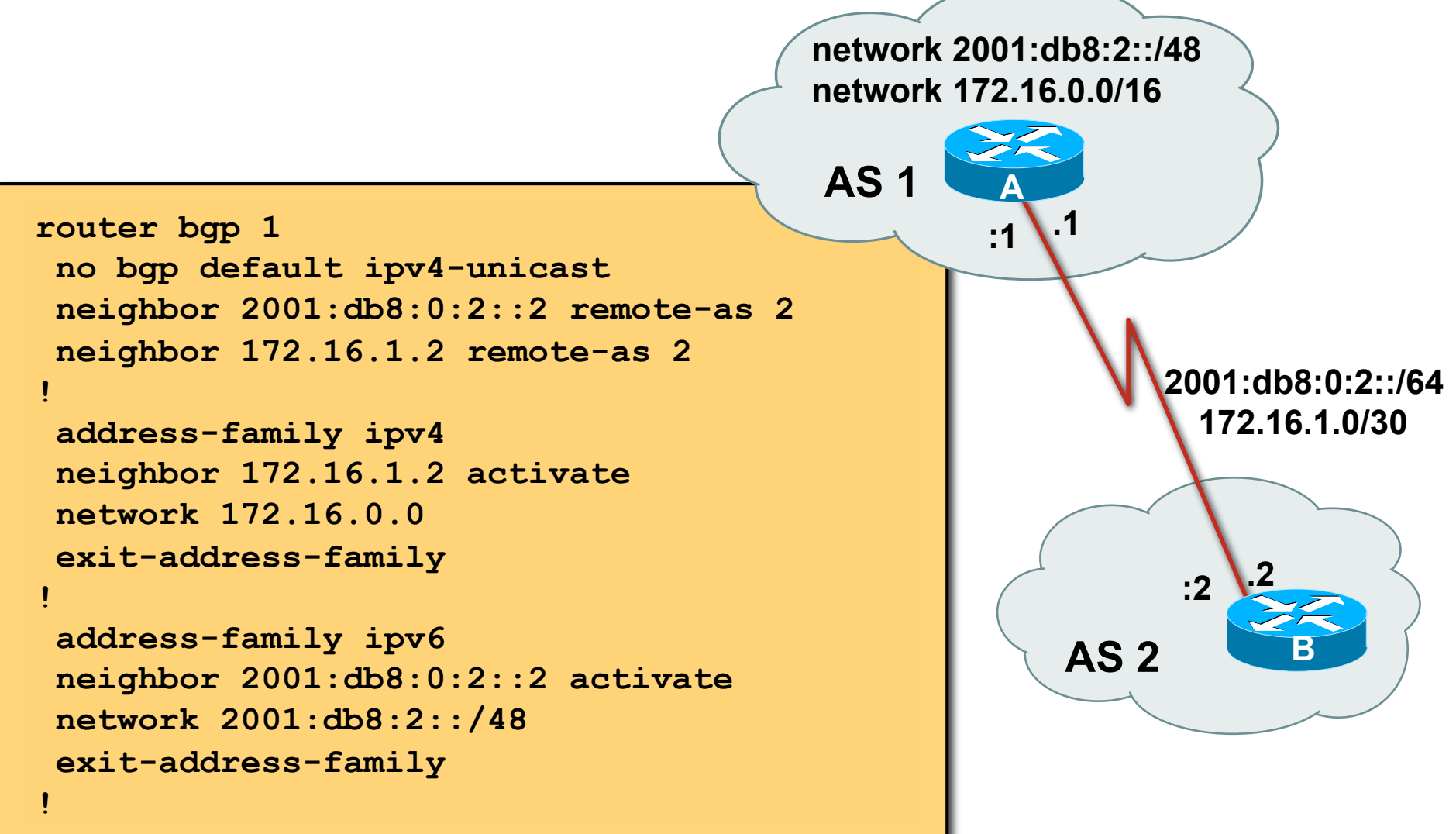

### **BGP Configuration Shared Peering Session Example**

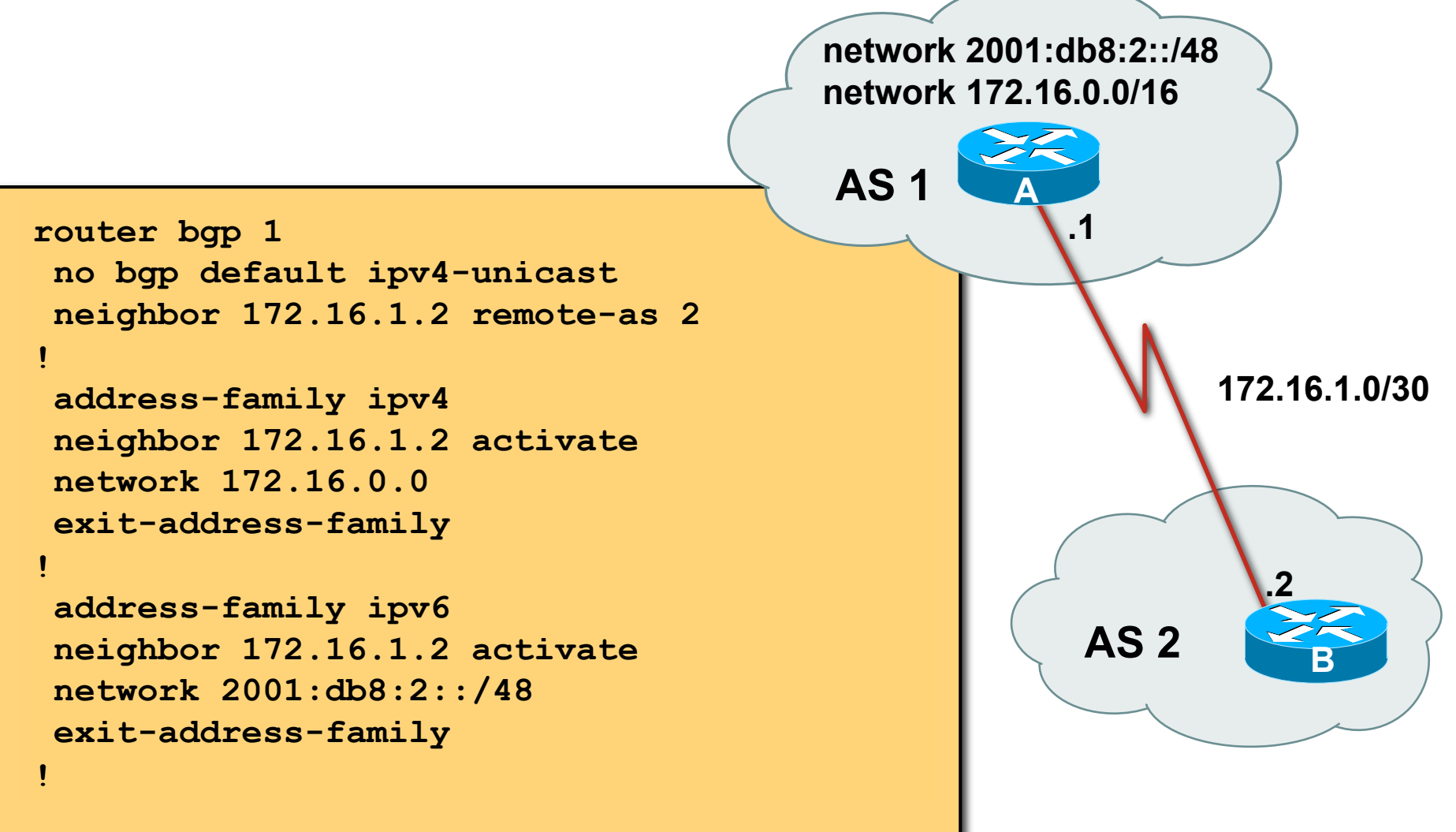

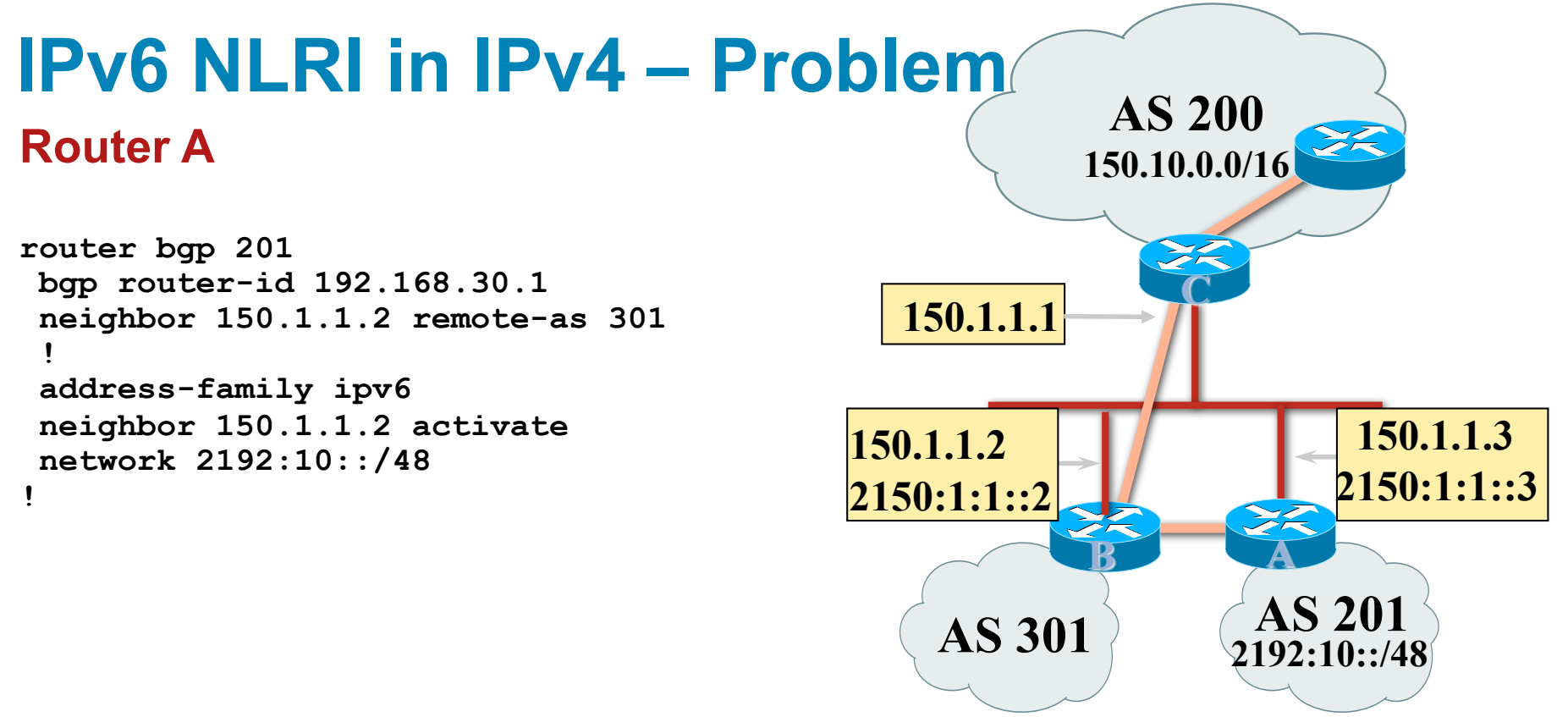

#### **Router A:**

#### **BGP(1): 150.1.1.2 send UPDATE (format) 2192:10::/48, next ::FFFF:150.1.1.3, metric 0, path Local**

**Router B:** 

**BGP(1): 150.1.1.3 rcvd UPDATE w/ attr: nexthop ::FFFF:150.1.1.3, origin i, localpref 100, metric 0 BGP(1): 150.1.1.3 rcvd 2192:10::/48 BGP(1): no valid path for 2192:10::/48** 

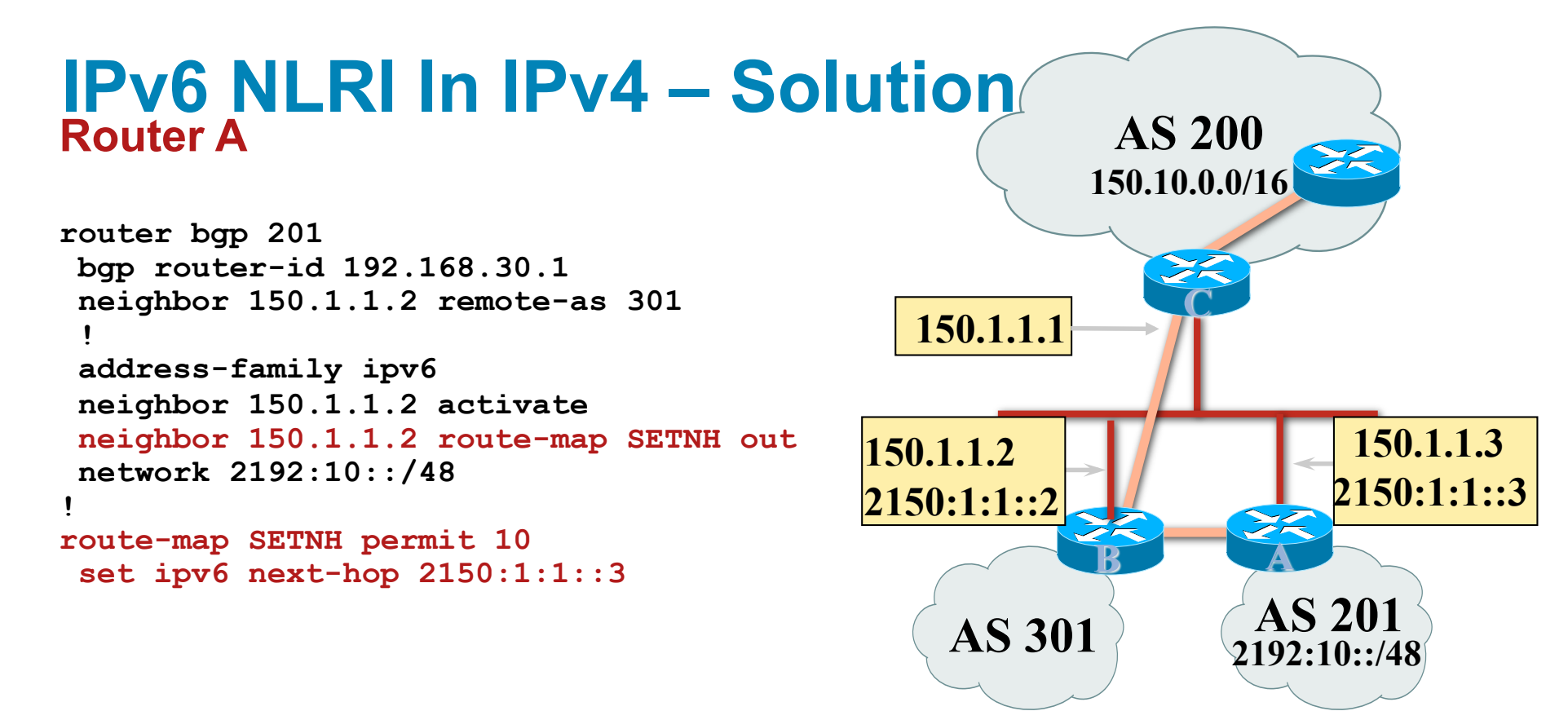

#### **Router A:**

**BGP(1): 150.1.1.2 send UPDATE (prepend, chgflags: 0x820) 2192:10::/48, next 2150:1:1::3, metric 0, path Local** 

#### **Router B:**

**BGP(1): 2150:1:1::3 rcvd UPDATE w/ attr: nexthop 2150:1:1::3, origin i, localpref 100, metric 0 BGP(1): 2150:1:1::3 rcvd 2192:10::/48 BGP(1): Revise route installing 2192:10::/48 -> 2150:1:1::3 (::) to main IPv6 table** 

## BGP next-hop Behavior

#### **IPv6 Prefix Advertisement over an IPv4 BGP Session**

- **Setting IPv6 next-hop explicitly is usually necessary**
- **IOS-XR 3.8, 12.0(32)SY09, 12.0(33)S4 and later:**

**Tries to use automatically a valid IPv6 address as next-hop**

- **if this is a directly connected peering session, pick up local interface IPv6 address (global address and link-local address)**
- **if this is a loopback peering session (loopback interface IPv4 address configured as update-source), pick up a IPv6 address from that loopback interface (global address and link-local address)**
- **otherwise, fall back to the default behavior of a v4-mapped-v6 address**

#### **BGP Configuration IPv4 and IPv6**

- When configuring the router, recommendation is: Put **all** IPv6 configuration directly into IPv6 address family Put **all** IPv4 configuration directly into IPv4 address family
- **Router will sort generic from specific address family** configuration when the configuration is saved to NVRAM or displayed on the console
- Example follows...

Notice how **activate** is added by the router to indicate that the peering is activated for the particular address family

### **BGP Address Families Applied Configuration**

```
router bgp 10 
 no bgp default ipv4-unicast 
! 
address family ipv4 
 neighbor 172.16.1.2 remote-as 30 
 neighbor 172.16.1.2 prefix-list ipv4-ebgp in 
  neighbor 172.16.1.2 prefix-list v4out out 
  network 172.16.0.0 
! 
  address-family ipv6 
  neighbor 2001:db8:1:1019::1 remote-as 20 
  neighbor 2001:db8:1:1019::1 prefix-list ipv6-ebgp in 
  neighbor 2001:db8:1:1019::1 prefix-list v6out out 
  network 2001:db8::/32
! 
ip prefix-list ipv4-ebgp permit 0.0.0.0/0 le 32 
ip prefix-list v4out permit 172.16.0.0/16 
ipv6 prefix-list ipv6-ebgp permit ::/0 le 128 
ipv6 prefix-list v6out permit 2001:db8::/32
                                                  Generic Configuration 
                                                  Specific Configuration
```
### **BGP Address Families End result**

```
router bgp 10 
 no bgp default ipv4-unicast 
 neighbor 2001:db8:1:1019::1 remote-as 20 
 neighbor 172.16.1.2 remote-as 30 
! 
 address-family ipv4 
  neighbor 172.16.1.2 activate 
  neighbor 172.16.1.2 prefix-list ipv4-ebgp in 
  neighbor 172.16.1.2 prefix-list v4out out 
  network 172.16.0.0 
  exit-address-family 
! 
 address-family ipv6 
  neighbor 2001:db8:1:1019::1 activate 
  neighbor 2001:db8:1:1019::1 prefix-list ipv6-ebgp in 
  neighbor 2001:db8:1:1019::1 prefix-list v6out out 
  network 2001:db8::/32 
  exit-address-family 
! 
ip prefix-list ipv4-ebgp permit 0.0.0.0/0 le 32 
ip prefix-list v4out permit 172.16.0.0/16 
ipv6 prefix-list ipv6-ebgp permit ::/0 le 128 
ipv6 prefix-list v6out permit 2001:db8::/32
                                                     Specific Configuration 
                                                     Generic Configuration
```
### **BGP Configuration Manipulating Attributes**

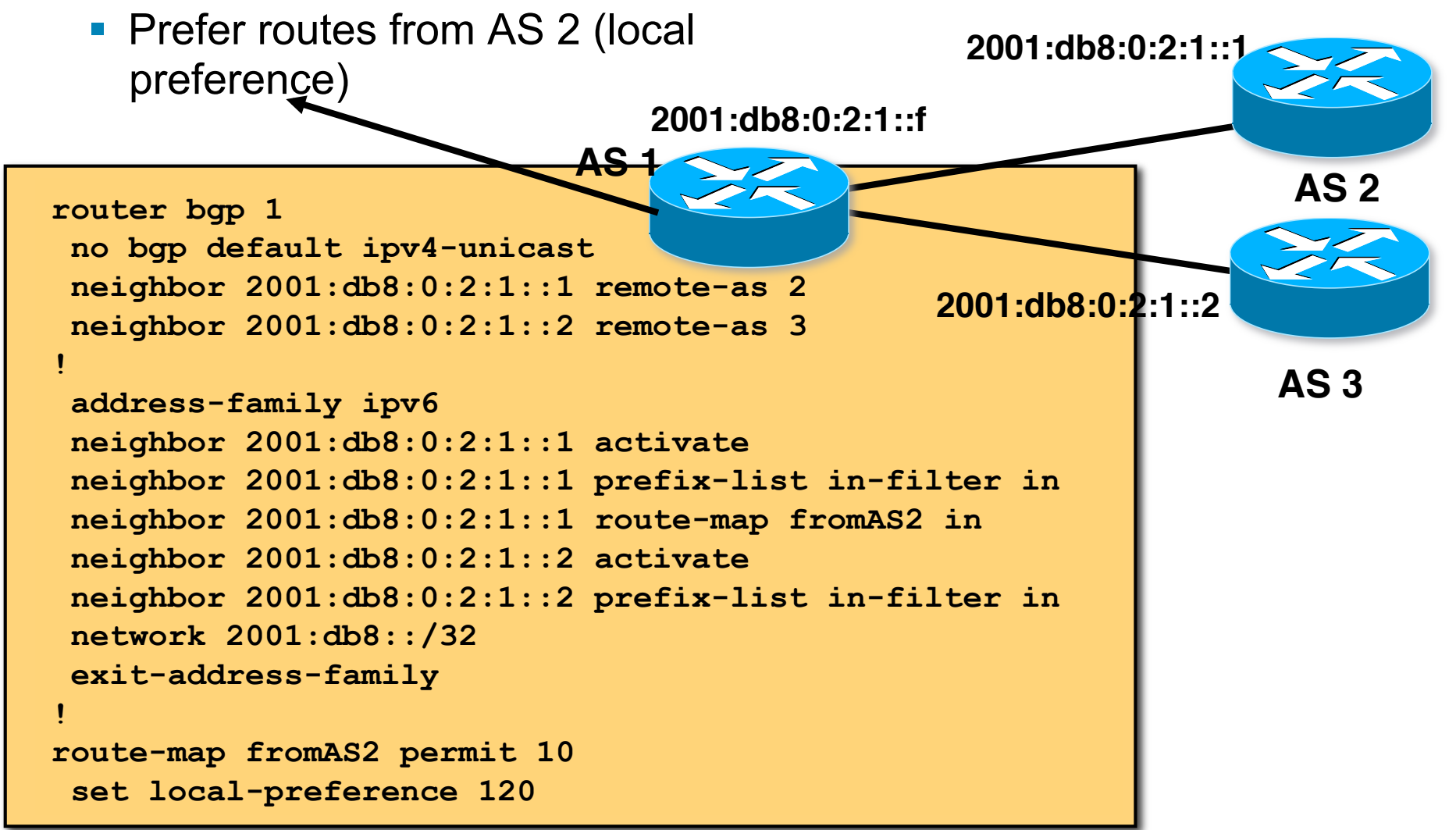

### **BGP Configuration Prefix List**

```
ip prefix-list ipv4-ebgp permit 0.0.0.0/0 le 32 
! 
ip prefix-list v4out permit 172.16.0.0/16 
! 
ipv6 prefix-list ipv6-ebgp permit ::/0 le 128 
! 
ipv6 prefix-list v6out permit 2001:db8::/32 
!
```
 Compare IPv4 prefix filters with IPv6 prefix filters **ip prefix-list <name> permit|deny <ipv4 address> ipv6 prefix-list <name> permit|deny <ipv6 address>**

# **BGP Configuration Carrying IPv4 inside IPv6 peering**

- **IPv4 prefixes can be carried inside an IPv6 peering** Note that the next-hop for received prefixes needs to be "fixed"
- **Example**

```
router bgp 1 
  neighbor 2001:db8:0:2::2 remote-as 2 
! 
address-family ipv4 
  neighbor 2001:db8:0:2::2 activate 
  neighbor 2001:db8:0:2::2 route-map ipv4 in 
! 
route-map ipv4 permit 10 
  set ip next-hop 131.108.1.1
```
## **BGP Status Commands**

**IPv6 BGP show commands take ipv6 as argument show bgp ipv6 unicast <***parameter>*

```
Router1#show bgp ipv6 unicast 2017::/32 
BGP routing table entry for 2017::/32, version 11 
Paths: (1 available, best #1) 
Local 
2001:db8:c18:2:1::1 from 2001:db8:c18:2:1::1 (10.10.20.2) 
Origin incomplete, localpref 100, valid, internal, best
```
**IPv4 BGP show commands can also use this format: show bgp ipv4 unicast <***parameter>*

# **BGP Status Commands**

**Display summary information regarding the state of the BGP neighbours show bgp ipv6 unicast summary**

9451 BGP route-map cache entries using 302432 bytes of memory **Section 2018 by the BGP process BGP router identifier 128.107.240.254, local AS number 109 BGP table version is 400386, main routing table version 400386 585 network entries using 78390 bytes of memory 9365 path entries using 674280 bytes of memory 16604 BGP path attribute entries using 930384 bytes of memory 8238 BGP AS-PATH entries using 228072 bytes of memory 42 BGP community entries using 1008 bytes of memory 584 BGP filter-list cache entries using 7008 bytes of memory BGP using 2221574 total bytes of memory 2 received paths for inbound soft reconfiguration BGP activity 63094/62437 prefixes, 1887496/1878059 paths, scan interval 60secs Neighbor V AS MsgRcvd MsgSent TblVer InQ OutQ Up/Down State/PfxRcd 2001:1458:C000::64B:4:1** 

 **4 513 1294728 460213 400386 0 0 3d11h 498** 

**Neighbour Information BGP Messages Activity** 

# **Conclusion**

- **BGP** extended to support multiple protocols IPv6 is but one more address family
- Operators experienced with IPv4 BGP should have no trouble adapting

Configuration concepts and CLI is familiar format

# **CISCO**

## BGP Enhancements for IPv6

**ISP/IXP Workshops**